# Virtual Machines & Interpretation Techniques

Advanced Compiler Techniques 2004 Erik Stenman Hortially based on slides from (1987-1967)<br>Kostis Sagonas (http://www.ser.it.uu.se/~kostis/Teaching/KT2-04/) and<br>Antero Taivalsaari (http://www.cs.tut.f?/\*aivalsa/kurssit/MDesian2003.html)

### Virtual Machines

- ♦A virtual machine is an abstract computing architecture independent of any hardware.
- ♦They are software machines that run on top of real hardware, providing an abstraction layer for language implementers.
	- ♦ There are other types of virtual machines intended to emulate some real hardware (e.q., VirtuIech-Dimics, . VMware, Transmeta), but they are not the focus of this course.

Advanced Compiler Techniques 04.06.04 **<sup>2</sup>** http://lamp.epfl.ch/teaching/advancedCompiler/

# Characteristics of a VM

♦A VM has its own instruction set independent of the host system.

Virtual Machines

Virtual Machines

- ♦A VM usually has its own memory manager and can also provide its own concurrency primitives.
- ♦Access to the host OS is usually limited and controlled by the VM.

Advanced Compiler Techniques 04.06.04 **<sup>3</sup>** http://lamp.epfl.ch/teaching/advancedCompiler/

# Advantages of VMs

- ♦ A VM bridges the gap between the high level language and the low level aspects of a real machine.
- ♦ It is relatively easy to implement a VM, and it is easier to compile to a VM than to a real machine.
- $\blacklozenge$  A VM can be modified when experimenting with new languages.
- ♦ Portability is enhanced.

Virtual Machines

Virtual Machines

Virtual Machines

- ♦ Support for dynamic (down-)loading of software.
- VM code is usually smaller than real machine code.
- Safety features can be verified by the VM.
- ♦ Profiling and debugging are easy to implement.

# Disadvantages of VMs

- ♦Lower performance than with a native code compiler.
	- ♦Overhead of interpretation.
	- ♦Modern hardware is not designed for running interpreters.

Advanced Compiler Techniques 04.06.04 **<sup>5</sup>** http://lamp.epfl.ch/teaching/advancedCompiler/

# Some VM History

Advanced Compiler Techniques 04.06.04 **<sup>4</sup>** http://lamp.epfl.ch/teaching/advancedCompiler/

- ♦ VMs have been built and studied since the late 1950s.
- 
- 
- The first Lisp implementations (1958) used virtual machines with garbage collection, sandboxing, reflection, and an interactive shell.<br>  $\bullet$  Forth (early 70s) uses a very small and easy to implement VM with high level of
- 
- 
- <p>• <b>USCD Pascal</b> (late 70s) popularized the idea of using pseudocode to improve portfolio.)</p>\n<p>• <b>Self</b> (late 80s) a prototype-based Smalltalk flavor with an implementation that pushes of VM technology.</p>\n<p>• Java (early 9s) made VMs popular and well known.</p>
- -

Advanced Compiler Techniques 04.06.04 **<sup>6</sup>** http://lamp.epfl.ch/teaching/advancedCompiler/

# VM Design Choices

- $\bullet$  When designing a VM one has some design choices similar to the choices when designing intermediate code for a compiler:  $\bullet$  Should the machine be used on several different physical architectures and operating system
	-
	- ♦ Should the machine be used for several different source languages? (CLI/CLR (.NET))
- <ul>\n<li> Some design choices are similar to those of the compiler backed.</li>\n<li> Is performing more important than portability are 1 is reliably more important than performed?</li>\n<li> Is reliably more important than performance?</li>\n<li> And some design choices are similar to when designing an OS:</li>\n</ul>
	-
	-

Virtual Machines

Virtual Machines: Implementation

- 
- ♦ How to implement memory management, concurrency, IO… ♦ Is low memory consumption, scalability, or security more important than performance?

Advanced Compiler Techniques 04.06.04 **<sup>7</sup>** http://lamp.epfl.ch/teaching/advancedCompiler/

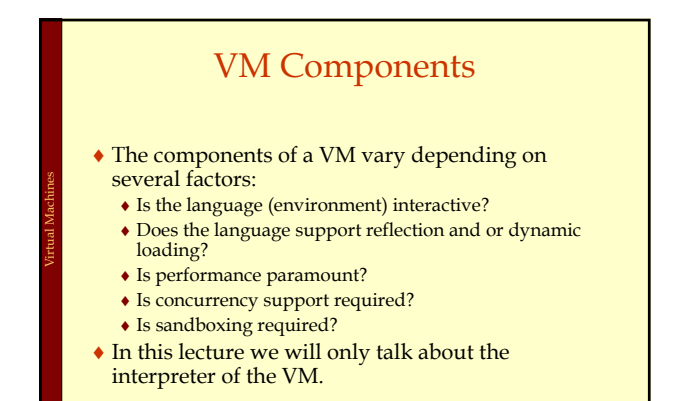

Advanced Compiler Techniques 04.06.04 **<sup>8</sup>** http://lamp.epfl.ch/teaching/advancedCompiler/

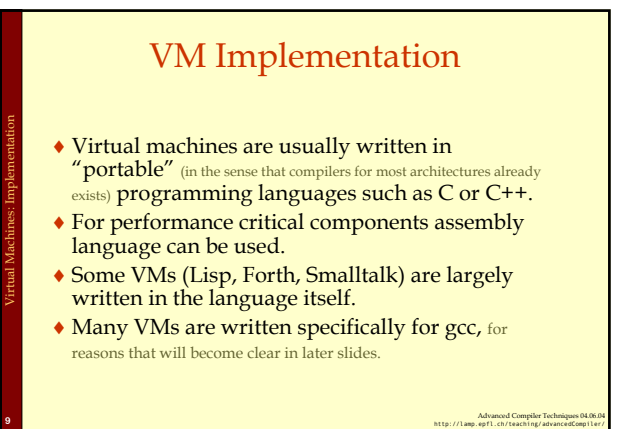

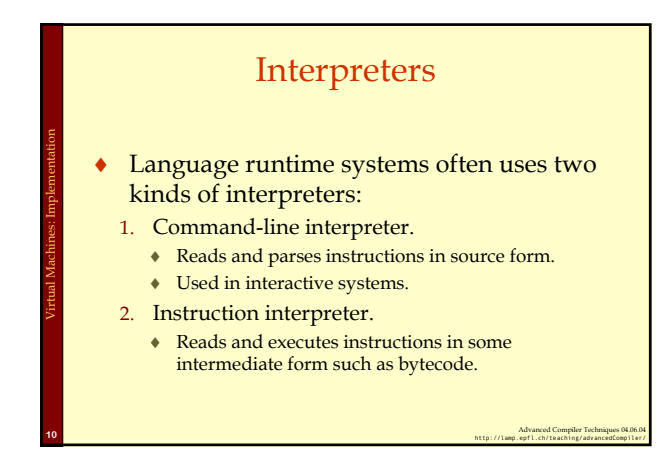

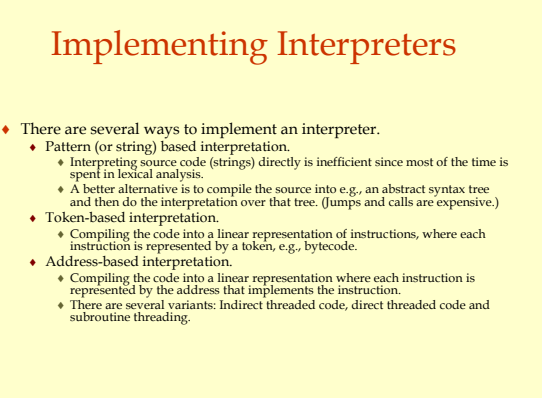

Advanced Compiler Techniques 04.06.04 **<sup>11</sup>** http://lamp.epfl.ch/teaching/advancedCompiler/

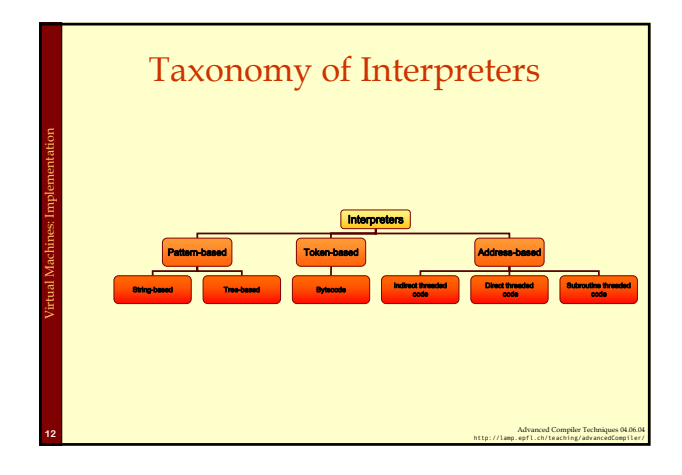

### Implementing Interpreters

- ♦We will now look at some details of how to implement an interpreter.
- ♦We will start with a complete but simple string based interpreter for a very simple language. Then extend the language and the interpreter to show the different ways to implement interpreters.

Virtual Machines: Implementation

Advanced Compiler Techniques 04.06.04 **<sup>13</sup>** http://lamp.epfl.ch/teaching/advancedCompiler/

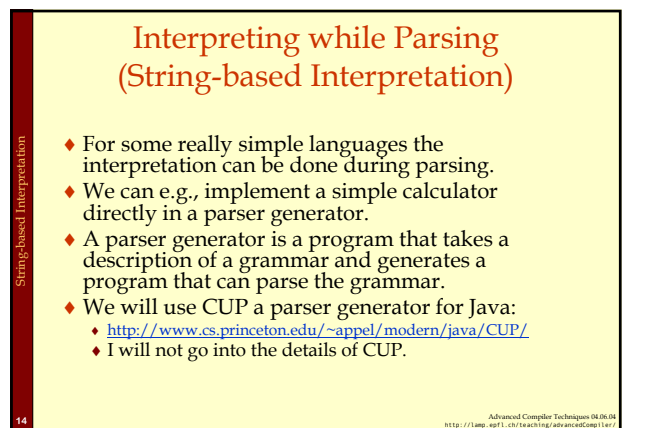

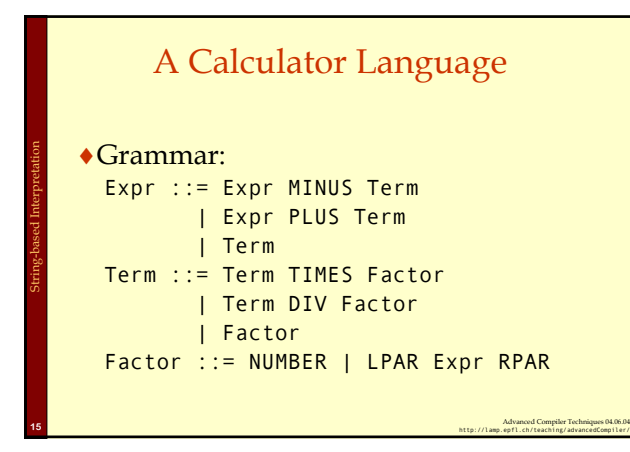

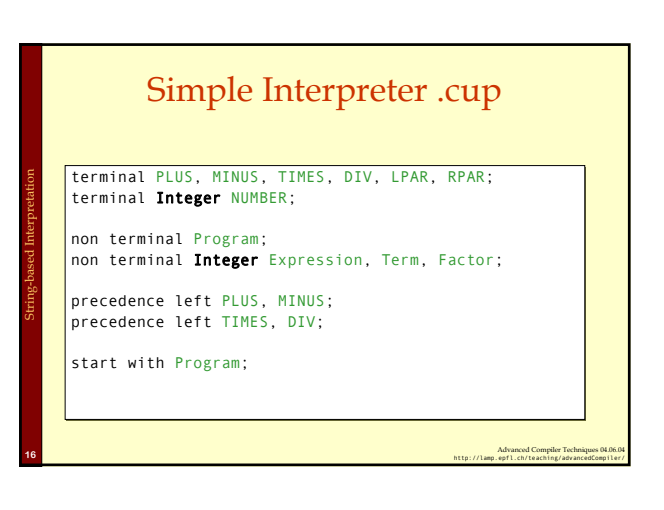

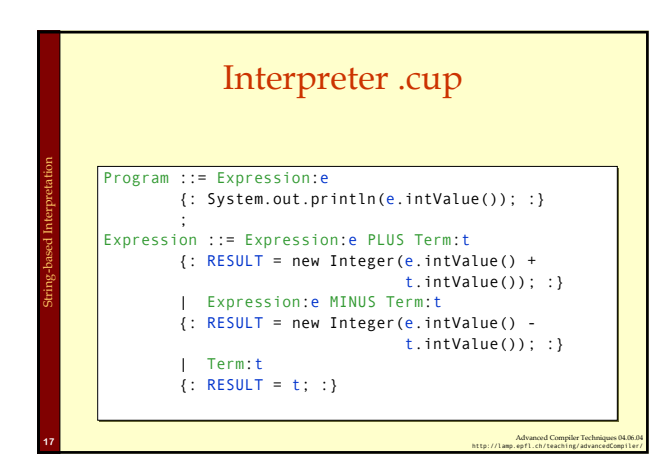

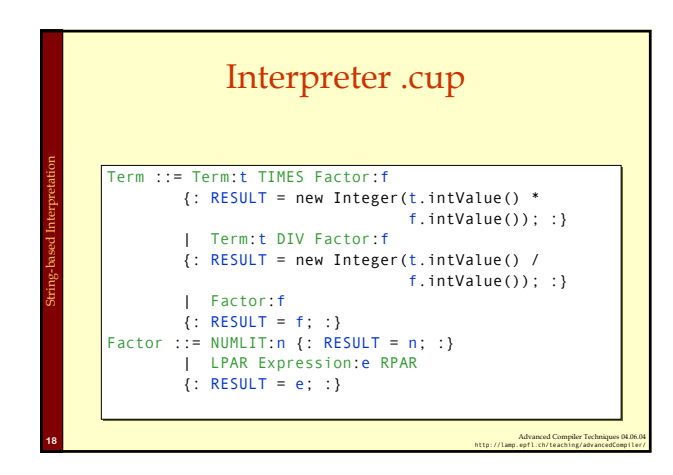

# Control Flow

- ♦ This approach works fine for simple expressions.
- ♦ Control flow constructs such as 'if' and 'while' are harder to handle.
- ♦ For 'while' we would need to "reparse" the statement that is to be repeated.

String-based Interpretation

♦ Let us extend the language with control flow, variables, and boolean values.

Advanced Compiler Techniques 04.06.04 **<sup>19</sup>** http://lamp.epfl.ch/teaching/advancedCompiler/

### Tree-based (pattern-based) Interpretation

- ♦ By representing the code by a data structure we can "reexecute" the same piece of code several times.
- ♦ This will lead to a slightly more complicated interpreter, which will require at least two passes over the code.

Advanced Compiler Techniques 04.06.04 **<sup>20</sup>** http://lamp.epfl.ch/teaching/advancedCompiler/

- ♦ The code will first be parsed and stored in the internal representation, then the interpretation will be performed.
- ♦ We can use an abstract syntax tree for representing the code.

Pattern-based Interpretation

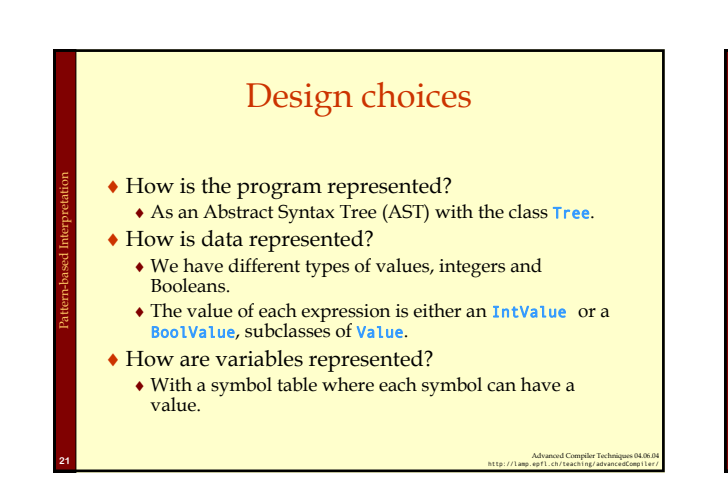

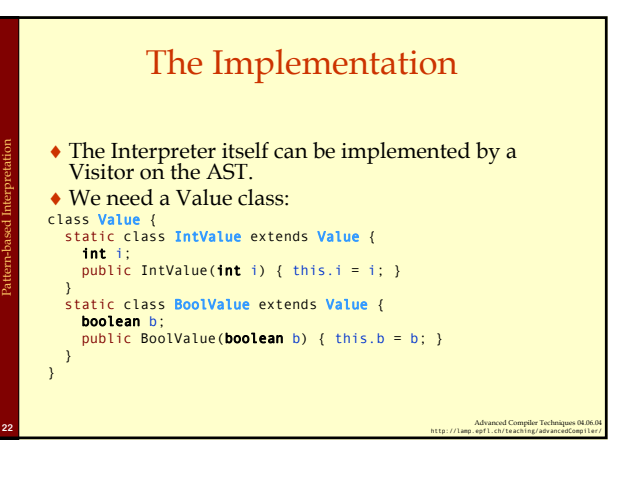

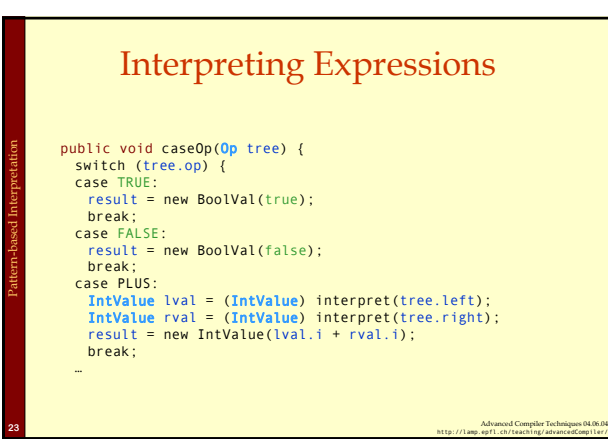

# Semantic Analysis Needed

♦This assumes that types are correct.

Pattern-based Interpretation

- ♦We could either have a prepass that does the type analysis.
- ♦Or we could do the type checking at the same time as interpreting.

Advanced Compiler Techniques 04.06.04 **<sup>24</sup>** http://lamp.epfl.ch/teaching/advancedCompiler/

### Analyzing While Interpreting

Advanced Compiler Techniques 04.06.04 **<sup>25</sup>** http://lamp.epfl.ch/teaching/advancedCompiler/

```
public void caseOp(Op tree) {
      switch (tree.op) {
case PLUS:
          Value lval = interpret(tree.left);
Value rval = interpret(tree.right);
          if ((lval instanceof IntValue) &&<br>
(rval instance of IntValue)) {<br>
result = new IntValue(<br>
((IntValue)lval).i +<br>
((IntValue)rval).i);
         } else error();
         break;
```
Pattern-based Interpretation

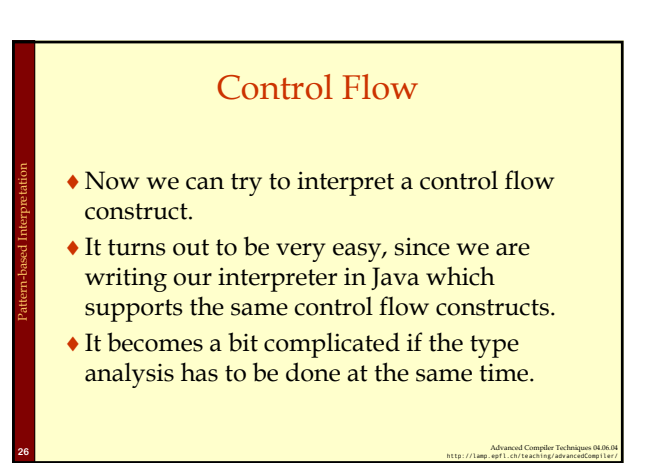

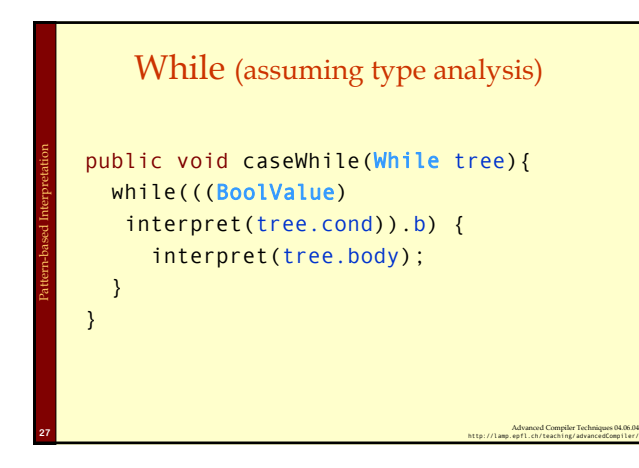

# Interpreting While, While Analyzing

public void caseWhile(While tree) { Value cond=interpret(tree.cond); while((cond instanceof BoolValue) && ((BoolValue) cond).b) { interpret(tree.body); cond=interpret(tree.cond); }

}

Pattern-based Interpretation

Pattern-based Interpretation

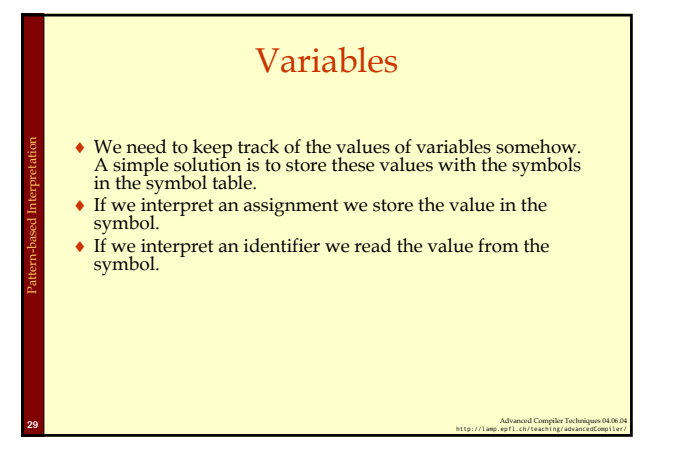

#### Functions

Advanced Compiler Techniques 04.06.04 **<sup>28</sup>** http://lamp.epfl.ch/teaching/advancedCompiler/

- ♦These techniques can handle simple languages without functions or more than one scope.
- ♦In order to handle functions and especially recursive functions and local scopes we will need an *environment*.

Advanced Compiler Techniques 04.06.04 **<sup>30</sup>** http://lamp.epfl.ch/teaching/advancedCompiler/

### Environments

- -
	-

Pattern-based Interpretation

Pattern-based Interpretation

Token-based Interpretation

- 
- In an entrinoment we store all values of parameters (arguments) and local<br>
 Incention for one specific call.<br>
 We stread a reave movimum when we call a function or enter a local scope.<br>
 We situatize local variables.

Advanced Compiler Techniques 04.06.04 **<sup>31</sup>** http://lamp.epfl.ch/teaching/advancedCompiler/

- 
- ♦ An environment is similar to how scopes are handled in the compiler. ♦ When compiling to native code the environment is stored on the stack as activation records.

### Advanced Compiler Techniques 04.06.04 **<sup>32</sup>** http://lamp.epfl.ch/teaching/advancedCompiler/ Function Calls **void caseFunCall {**<br>// call interpreter recursively on // function arguments;<br>**Arguments** args = interpret args(tree.args); // Create a new Environment<br>currentEnv = n<mark>ew Environment(</mark>currentEnv); // Store the arguments in the new environment. insert\_args(args, currentEnv); // Call the interpreter recursively on the // body of the called function, using the new // environment. result = interpret(find\_code(tree.funName)); // Restore the environment. currentEnv = currentEnv.outer; } Pattern-based Interpretation

### Disadvantages with Tree-based Interpreters

- ♦ The tree representation has to be created
	- somehow each time we want to run the program. ♦ Parsing the source code each time is time consuming.
		- ♦ Storing the whole tree is space consuming.
- ♦ The tree representation uses a lot of space at runtime, which is infeasible for large programs.
- ♦ Using the stack of the host language adds to the space need at runtime.

Advanced Compiler Techniques 04.06.04 **<sup>33</sup>** http://lamp.epfl.ch/teaching/advancedCompiler/

# Token-based Interpreters

- ♦ By compiling the program to a special instruction set of a virtual machine, and by adding tables that maps function names to offsets in the instruction sequence, some of the interpretation overhead can be reduced.
- ♦ Most VM instruction sets uses small integers to represent everything in the instruction stream (opcodes, registers, stack slots, functions, constants, etc.).
- By implementing the interpreter in C we can gain some speed, it also allows us to do nasty pointer tricks.

Advanced Compiler Techniques 04.06.04 **<sup>34</sup>** http://lamp.epfl.ch/teaching/advancedCompiler/

# Token-based Interpreters

- ♦ The fundamental instruction unit is the *token*.
- ♦ A token is a predefined numeric value that
	- represents a certain instruction.
	- ♦ E.g., BREAK=0, LOADLITERAL = 1, ADD=2.
- ♦ The most common case is *bytecode*:
	- ♦ The token with is 8 bits.
	- ♦ The total instruction set is limited to 256 tokens.

Advanced Compiler Techniques 04.06.04 **<sup>35</sup>** http://lamp.epfl.ch/teaching/advancedCompiler/

# Basic Structure of a Token-based Interpreter

Advanced Compiler Techniques 04.06.04 **<sup>36</sup>** http://lamp.epfl.ch/teaching/advancedCompiler/

byte \*pc = &program[0]; while(TRUE) { byte opcode = pc[0]; switch(opcode) { … case LOADLITERAL:<br>
destReg = pc[1];<br>
value = getTwoBytes(&pc[2]);<br>
regs[destReg] = value;<br>
pc += 4;<br>
break; case JUMP: jumpAddress = getFourBytes(&pc[1]); pc = &program[jumpAddress] break;

Token-based Interpretation

 $\rightarrow$ 

Token-based Interpretation

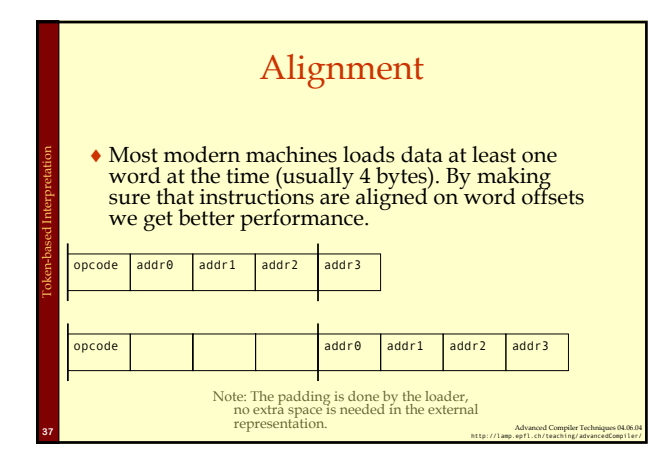

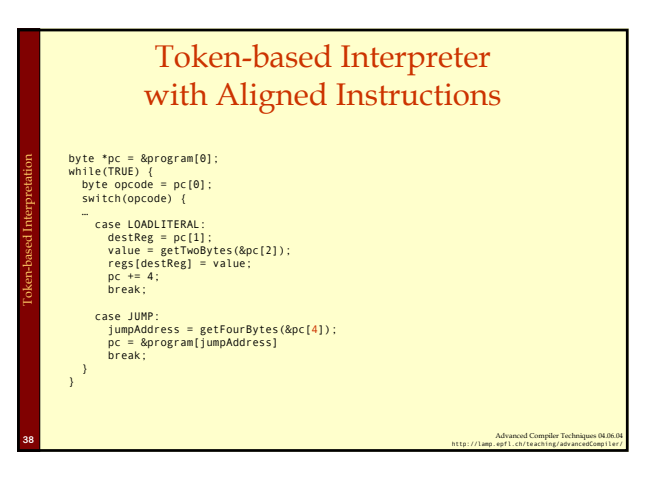

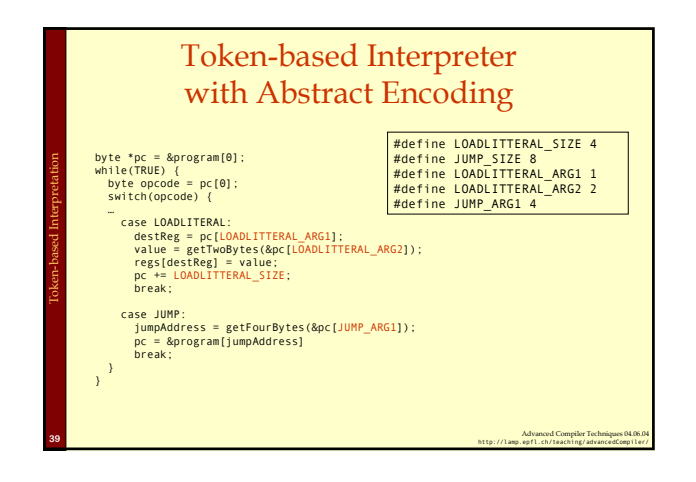

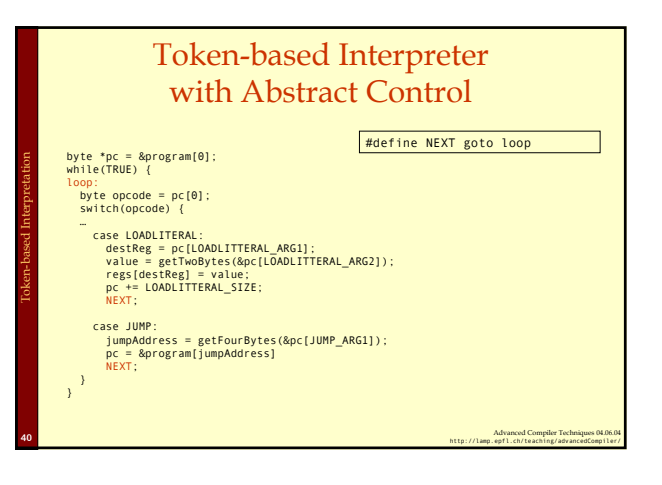

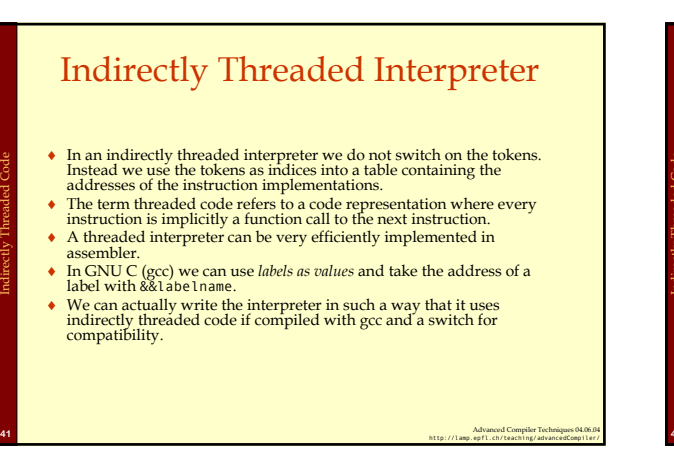

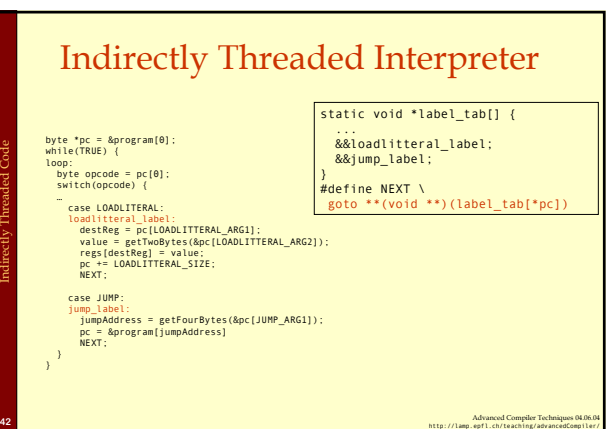

### Directly Threaded Interpreter

- ♦In a directly threaded interpreter we do not use tokens at all during runtime.
- ♦Instead the loader replaces each token with the address of the implementation of the instruction.

Directly Threaded Code

Subroutine Threaded Code

♦This means the opcodes will take one word or four bytes at runtime, slightly increasing the code size.

Advanced Compiler Techniques 04.06.04 **<sup>43</sup>** http://lamp.epfl.ch/teaching/advancedCompiler/

# Directly Threaded Interpreter

static void \*label\_tab[] { ... &&loadlitteral\_label; &&jump\_label; } #define NEXT \ goto \*\*(void \*\*)(pc)

Advanced Compiler Techniques 04.06.04 **<sup>44</sup>** http://lamp.epfl.ch/teaching/advancedCompiler/

byte \*pc = &program[0]; while(TRUE) { loop: byte opcode = pc[0]; switch(opcode) { … case LOADLITERAL: loadlitteral\_label: destReg = pc[LOADLITTERAL\_ARG1]; value = getTwoBytes(&pc[LOADLITTERAL\_ARG2]); regs[destReg] = value; pc += LOADLITTERAL\_SIZE; NEXT;

Directly Threaded Code

- case JUMP: jump\_label: jumpAddress = getFourBytes(&pc[JUMP\_ARG1]); pc = &program[jumpAddress] NEXT;
- } }

# Subroutine Threaded Interpreter

- ♦The only portable way to implement a threaded interpreter in C is to use subroutine threaded code.
- ♦Each instruction is implemented as a function and at the end of each instruction the next function is called.

Advanced Compiler Techniques 04.06.04 **<sup>45</sup>** http://lamp.epfl.ch/teaching/advancedCompiler/

### Advanced Compiler Techniques 04.06.04 **<sup>46</sup>** http://lamp.epfl.ch/teaching/advancedCompiler/ Subroutine Threaded Interpreter (with tail-calls) byte \*pc = &program[0]; NEXT; …<br>
woid loadlitteral(void) {<br>
destReg = pc[LOADLITTERAL\_ARG1];<br>
value = getTwoBytes(&pc[LOADLITTERAL\_ARG2]);<br>
pc += LOADLITTERAL\_SIZE;<br>
pc += LOADLITTERAL\_SIZE;<br>NEXT;<br>
NEXT; } void jump(void) { jumpAddress = getFourBytes(&pc[JUMP\_ARG1]); pc = &program[jumpAddress]; NEXT; } static void \*label\_tab[] { ... &loadlitteral; &jump; }  $\frac{1}{\#}$ define NEXT ((void (\*)()) \* pc)()Subroutine Threaded Code

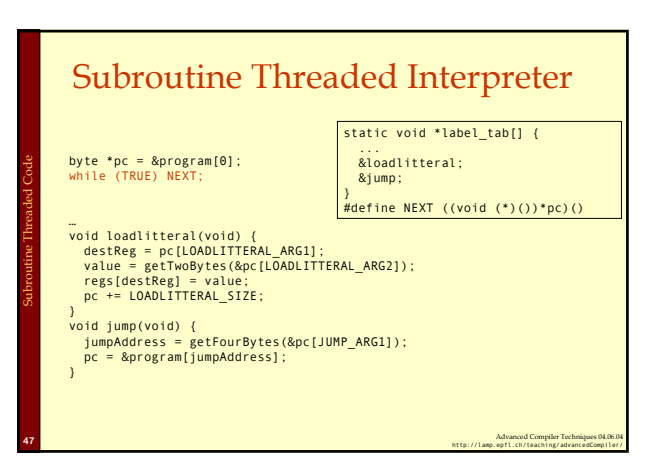

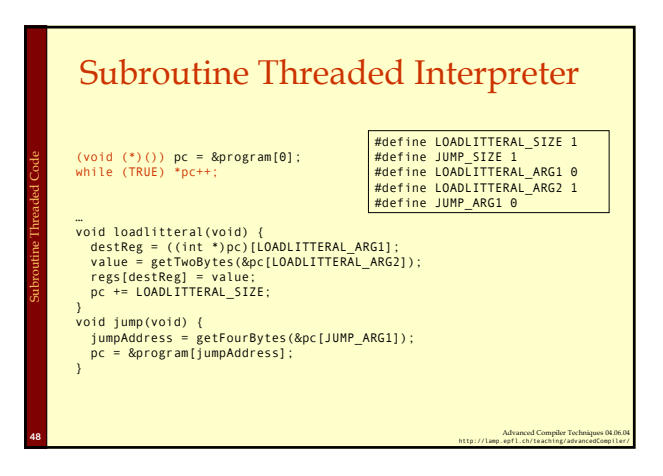

#### Stack-based vs. Register-based VM

- ♦ A VM can either be *stack-based* or *register-based*. ♦ In a stack-based machine most operands are on the
	- stack. The stack can grow as needed.
	- ♦ In a register-based machine most operands are in (virtual) registers. The number of registers is limited.
- ♦ Most VMs are stack-based.

Virtual Machines: Instruction Set

- ♦ Stack machines are simpler to implement.
- ♦ Stack machines are easier to compile to.
- ♦ Less encoding/decoding to find the right register.
- ♦ Virtual registers are no faster than stack slots.

Advanced Compiler Techniques 04.06.04 **<sup>49</sup>** http://lamp.epfl.ch/teaching/advancedCompiler/

#### Interpreter Tuning ♦Common interpreter optimizations include: ♦Writing the interpreter loop and key instructions in assembler. ♦Keeping important variables in hardware registers (pc, stack-top, heap-top). (GNU C allow global register variables.) ♦Top of stack caching. ♦Splitting the most used instruction into a separate interpreter loop. Virtual Machines: Tuning

Advanced Compiler Techniques 04.06.04 **<sup>50</sup>** http://lamp.epfl.ch/teaching/advancedCompiler/

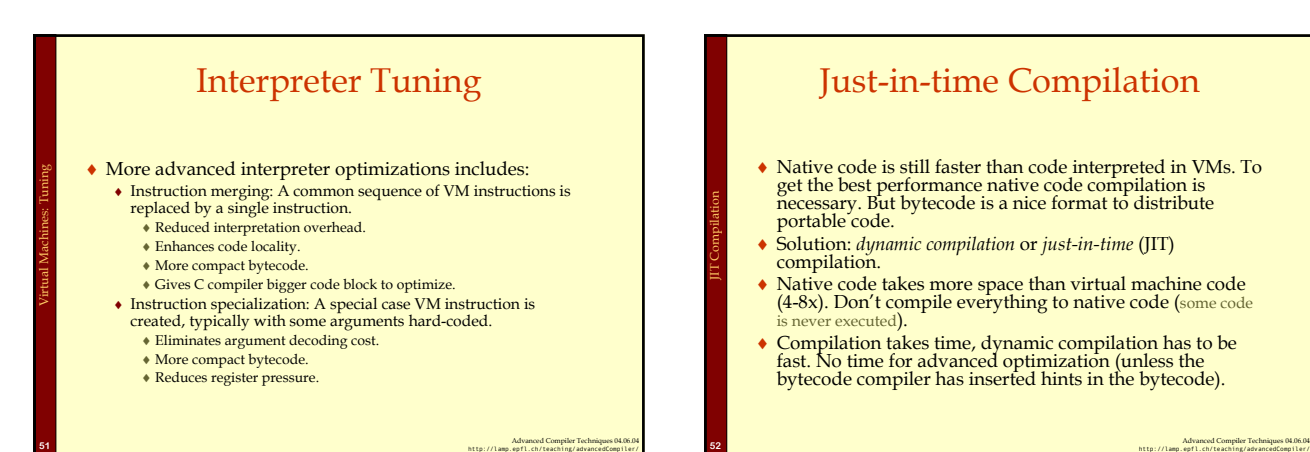

### Just-in-time Compilation

- ♦ Native code is still faster than code interpreted in VMs. To get the best performance native code compilation is necessary. But bytecode is a nice format to distribute portable code.
- ♦ Solution: *dynamic compilation* or *just-in-time* (JIT) compilation.
- ♦ Native code takes more space than virtual machine code (4-8x). Don't compile everything to native code (some code is never executed).
- ♦ Compilation takes time, dynamic compilation has to be fast. No time for advanced optimization (unless the bytecode compiler has inserted hints in the bytecode).

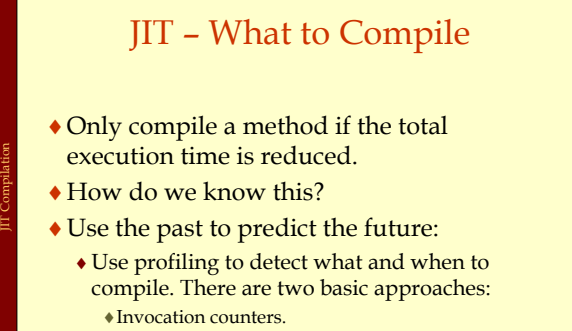

Advanced Compiler Techniques 04.06.04 **<sup>53</sup>** http://lamp.epfl.ch/teaching/advancedCompiler/

♦Sample based profiling.

### Invocation Counters

- ♦Associate a counter with each function.
- ♦When a function is called increment the counter.

JIT Compilation

- ♦If the counter reaches a limit compile the function. Reset or use decay to only compile high-frequency functions.
- ♦Hard to predict behavior, no control over time spent in compiler.

Advanced Compiler Techniques 04.06.04 **<sup>54</sup>** http://lamp.epfl.ch/teaching/advancedCompiler/

# Sample Based Profiling

- ♦Measure time spent in interpreter, compiler, and in compiled code.
- ♦Harder to implement.

JIT Compilation

♦Gives better picture of the hot-spots.

## JIT Integration

♦ Integrating a JIT system where native code can coexist with interpreted code in the VM is not trivial.

JIT Compilation

- ♦ Context switches between native and interpreted code has to be fast. (They can occur at function calls, returns, and when exceptions are thrown.)
- ♦ Ensuring proper tail-calls with a mixed execution environment is also tricky.

Advanced Compiler Techniques 04.06.04 **<sup>56</sup>** http://lamp.epfl.ch/teaching/advancedCompiler/

#### Summary

Advanced Compiler Techniques 04.06.04 **<sup>55</sup>** http://lamp.epfl.ch/teaching/advancedCompiler/

- ♦ Virtual machines provides an abstraction from real hardware and make programming language implementation easier and languages more portable.
- ♦ A direct threaded interpreter gives the best performance.
- ♦ Virtual machines have been used for half a century but research didn't really take off until the JVM came along.

Advanced Compiler Techniques 04.06.04 *http://lamp.epfl.ch/teaching/advancedCompiler/*<br>http://lam*p.epfl.ch/teaching/advancedCompiler/*